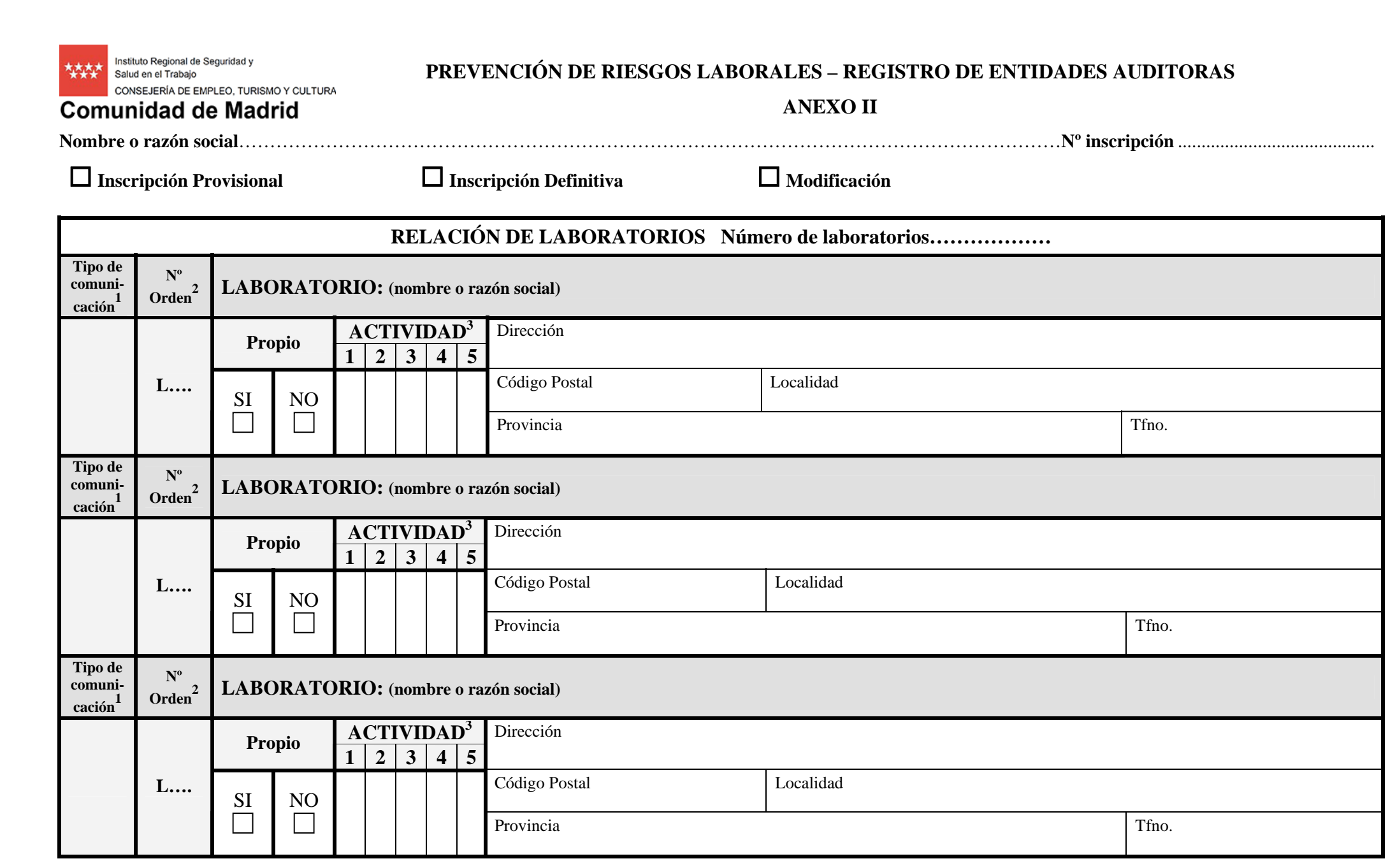

<sup>1</sup> Indicar el tipo de información que se comunica, utilizando alguna de las siguientes claves: **A** (Alta) **B** (Baja) **M** (Modificación).<br><sup>2</sup> Numerar secuencialmente los laboratorios. En caso de necesitar relacionar más l

Limpiar Campos

Imprimir